### AutoCAD With Full Keygen [Win/Mac]

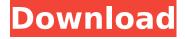

## AutoCAD Crack [32|64bit]

Author(s): Ivan Pavlovic Subscribe: Article List(0) Permanent Link(0) Bookmark(0) Share on Facebook Twitter LinkedIn Overview AutoCAD Free Download is one of the most important technical software applications used in architecture, civil engineering, mechanical engineering, architectural drafting, interior design, product design, automotive, and other engineering disciplines. AutoCAD is being used extensively in the manufacturing industry and is an integral component of the global manufacturing and supply chain. The skill level of CAD users has steadily increased over the years, and now represents a crucial component of a well-equipped engineering team. With AutoCAD 2010, Autodesk introduced new features and improvements to enhance the functionality and usability of the application. The following sections describe these new features and improvements. Each feature is described in more detail in the AutoCAD 2010 Product Documentation. The new features are categorized into four groups: User Interface, Interoperability, Usability, and Modeling. These features are described in the following sections. Usability and User Interface One of the goals of the new features is to improve the user interface of AutoCAD. AutoCAD 2010 includes an enhanced user interface that simplifies the user workflow and allows the user to achieve work faster and more efficiently. AutoCAD includes the following new features and improvements: The New Quick Start With the New Quick Start, users can start working with a new drawing in an instant. This feature includes many standard drawing commands that are typically used in architectural, drafting, and engineering disciplines. The New Quick Start also includes enhancements that allow the user to more easily manipulate the drawing and display it with a new right-click menu. The new Quick Start is available as a feature in the newly redesigned Edit tab. The User-Defined Command Guide The User-Defined Command Guide allows the user to save a short manual for a predefined command. The user-defined command guide can also be saved on the project database. This guide includes the name of the command and a short instruction on how the command should be used. It can be displayed when the command is selected in the menu bar. The AutoCAD 2010 Quick Help The new Quick Help allows the user to access a dynamic help system that helps the user with various tasks. The user can also open the help file to access a list of drawing commands, a list

1/4

#### AutoCAD For Windows Latest

See also Autodesk AutoCAD Activation Code Autodesk DWG Viewer Autodesk Navisworks Autodesk InfraWorks Autodesk Maya AutoCAD Bridge Autodesk IronPython References External links AutoCAD Portal Category: Computer-aided design software Category: Computer-aided design software for Windows Category: Computer-aided design software for Linux Category: Computer-aided design software for macOS Category:Computer-aided design software for iOS Category:Computer-aided design software for AndroidHemochromatosis: a review. A review of the literature on the role of iron in genetic hemochromatosis, the pathophysiology of this disease, and the diagnosis and management of hemochromatosis is presented. Diagnosis of hemochromatosis is based on a high index of suspicion, as patients with iron overload will often be asymptomatic and are at increased risk for morbidity and mortality from the sequelae of iron overload. Although some patients with hemochromatosis develop progressive, symptomatic iron overload, others do not. The HFE gene is responsible for hereditary hemochromatosis in most populations, and HFE mutations are probably responsible for 90% of hereditary hemochromatosis. Non-genetic forms of hemochromatosis also have been identified. The HFE gene is an important determinant of iron absorption and stores. C282Y and H63D mutations in the HFE gene are the most common forms of hereditary hemochromatosis, and most patients with hemochromatosis have at least one of these mutations. The most common non-genetic form of hemochromatosis is idiopathic iron deficiency anemia. Anemia of chronic disease, pregnancy-related anemia, and thalassemia intermedia, including erythrocyte α-thalassemia, are other known causes of iron deficiency anemia. Hemochromatosis is a frequent cause of hepatocellular iron overload. There are no uniformly accepted guidelines for the diagnosis and management of hemochromatosis. Decisions regarding the diagnosis and management of iron overload and hemochromatosis are best made on an individual patient basis. This invention relates generally to non-volatile memories and particularly to electrically erasable and programmable read only memories (EEPR ca3bfb1094

# AutoCAD [32|64bit] [Latest] 2022

Install and run some other software you want to use. Enjoy! If you're looking for a software like Anvil Toolworks, try this - If you're looking for a software like SciLab, try this - The developer of the latter is my friend and one of the co-founder of Anvil. It's pretty good, he uses it himself.

### What's New In?

Hands-on: Markup Assist is a new tool that assists you in importing and incorporating feedback into your designs. Its streamlined user interface and reliable performance makes it easy to add feedback to your designs. Hands-on: Markup Assist is a new tool that assists you in importing and incorporating feedback into your designs. Its streamlined user interface and reliable performance makes it easy to add feedback to your designs. You can also import the markup you created in the previous version of AutoCAD. Hands-on: Import the feedback you created in AutoCAD 2019 as a single text or illustration into the same drawing. Hands-on: Import the feedback you created in AutoCAD 2019 as a single text or illustration into the same drawing. AutoCAD's PDF Import and Export now supports Import and Export of PDF directly to AutoCAD without third party software. (video: 5:06 min.) Hands-on: Create a PDF document containing text, vector, and other files. Import that document into AutoCAD directly. PDF Import will copy embedded fonts and layers to the drawing. Hands-on: Create a PDF document containing text, vector, and other files. Import that document into AutoCAD directly. PDF Import will copy embedded fonts and layers to the drawing. AutoCAD will now connect to Dropbox and Google Drive to pull in recent files and settings. (video: 2:53 min.) Hands-on: Access files in your Dropbox or Google Drive to pull in recent files and settings. Hands-on: Access files in your Dropbox or Google Drive to pull in recent files and settings. Customize shapes and dimensions to easily reference a component in other drawings. (video: 1:13 min.) Hands-on: Customize shapes and dimensions to easily reference a component in other drawings. Hands-on: Customize shapes and dimensions to easily reference a component in other drawings. A continuous hatching pattern will work better for you when you need to cut several pieces at a time. (video: 3:04 min.) Hands-on: Create a continuous hatch pattern with the hatch tool. Set the hatch pattern to your liking and save to the drawing for guick reference.

## **System Requirements:**

Minimum Requirements: Windows 7, 8, 8.1, 10 (64-bit version only) OS: Windows 7, 8, 8.1, 10 (64-bit version only) Processor: 1.6 GHz dual core (or faster) Memory: 2 GB RAM Graphics: DirectX 9.0c compatible graphics with at least 64 MB VRAM Additional Requirements: DirectX 9.0c compatible graphics with at least 128 MB VRAM Additional Notes: Additional

https://agladmv.com/wp-content/uploads/2022/07/AutoCAD-7.pdf

https://budgetparticipatifnivernais.fr/wp-content/uploads/2022/07/pinetra.pdf

https://mashxingon.com/autocad-crack-with-keygen-free-x64/

https://folioh.com/wp-content/uploads/2022/07/AutoCAD-19.pdf

http://kampungkbpucangsawit.com/?p=8941

https://ozarkinstitute.oncospark.com/wp-content/uploads/2022/07/leighar.pdf

https://dogrywka.pl/autocad-crack-with-license-code-download-for-windows-updated/

https://greengrovecbd.com/blog/autocad-crack-activation-key-download-win-mac/

https://mohacsihasznos.hu/advert/autocad-crack-free-latest-2022/

http://www.antiguavox.it/autocad-2017-21-0-2022-new/

http://ticketquatemala.com/?p=35417

https://www.berlincompanions.com/autocad-23-0-crack-free-download/?p=25118

https://www.confopay.com/autocad-crack-free-april-2022/

https://grupobmt.com/autocad-crack-license-key-full/

https://www.tnrhcp.com/autocad-crack-incl-product-key-latest-2022/

https://techque.xyz/autocad-crack-free-mac-win-2/

https://rednails.store/autocad-2021-24-0-crack-product-key-free/

https://gamersmotion.com/autocad-crack-free-download-for-pc-2022-latest/

https://charlottekoiclub.com/advert/autocad-24-2-product-key/

https://www.ultimostore.com/wp-content/uploads/2022/07/AutoCAD-48.pdf

4/4